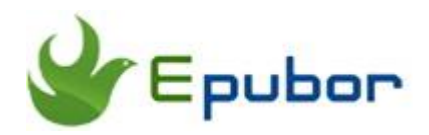

Kindle Cloud Reader to Epub/Mobi/Azw3, A New Way to Remove Kindle DRM

Kindle Cloud Reader is a webpage, providing us with a way to read Kindle books online without buying a Kindle eReader or installing any Kindle app. The latest released [Epubor KCR Converter](https://www.epubor.com/kcr-converter.html), primarily designed for one purpose--export and convert Kindle Cloud Reader books to DRM-free epub, mobi, azw3 books with 1 click.

But actually, I would say KCR Converter is absolutely a very easy-to-use Kindle DRM removal which offers us a new way to easily remove Kindle DRM (especially KFX DRM). You should never miss out this powerful tool. Now let's find out how to convert Kindle Cloud Reader to Epub/Mobi/Azw3 step by step.

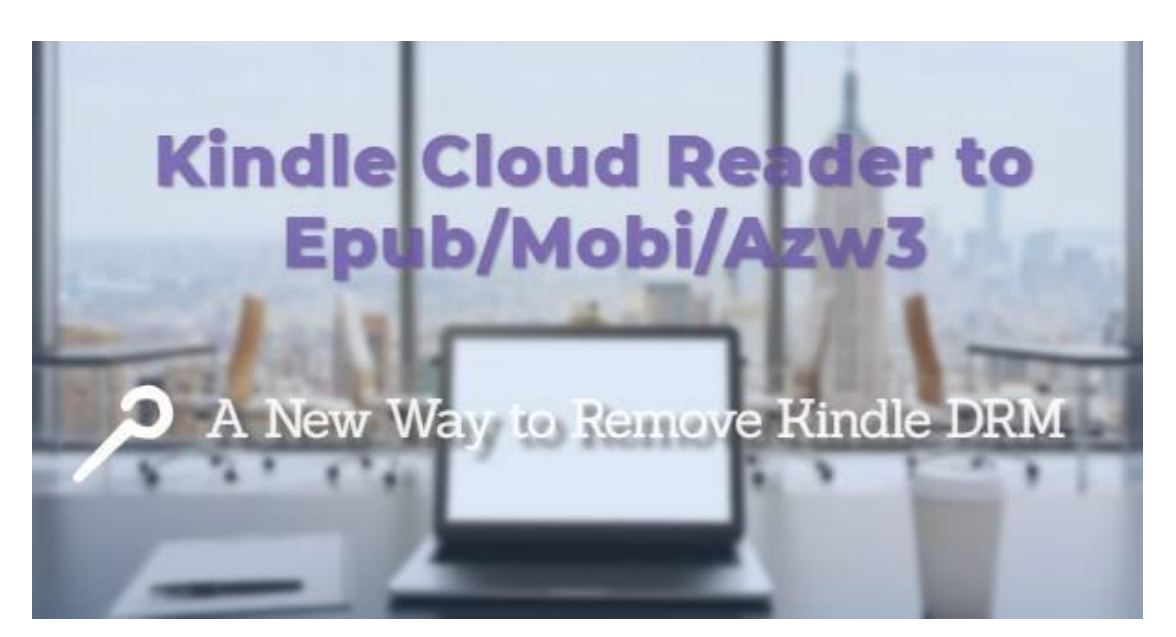

• [2. How to Convert Kindle Cloud Reader to Epub/Mobi/Azw3](https://www.epubor.com/kindle-cloud-reader-to-epub-mobi-azw3.html#p2)

## Why Export and Convert Kindle Cloud Reader to Epub/Mobi/Azw3

Why should we export and convert Kindle Cloud Reader books to epub/mobi/azw3 with KCR Converter? If you are trying to decrypt your Kindle books and read them anywhere you like, I would suggest you should use KCR Converter. The reason why I here strongly recommend this new tool include but not limited to the following points:

1 KCR Converter provides **a new easier way to remove Kindle DRM** and convert Kindle books to epub.

2 No need to own a Kindle device, or install Kindle for PC/Mac to decrypt Kindle books.

3 Don't bother to downgrade Kindle for PC/Mac to remove DRM from Kindle KFX books.

## How to Convert Kindle Cloud Reader to

## Epub/Mobi/Azw3

Thanks to Epubor team, now we have the most hassle-free KCR Converter to convert Kindle Cloud Reader to DRM-free epub/mobi/azw3. Now let's take a look at how KCR Converter works.

Step 1 Visit *[read.amazon.com](https://read.amazon.com/)* on Google Chrome browser. Then log in to Kindle Cloud Reader with your Amazon account and **enable Offline Reading**.

**NOTE:** To successfully enable offline reading, you must use the latest version of Google Chrome, which is also the only one browser supported by KCR Converter.

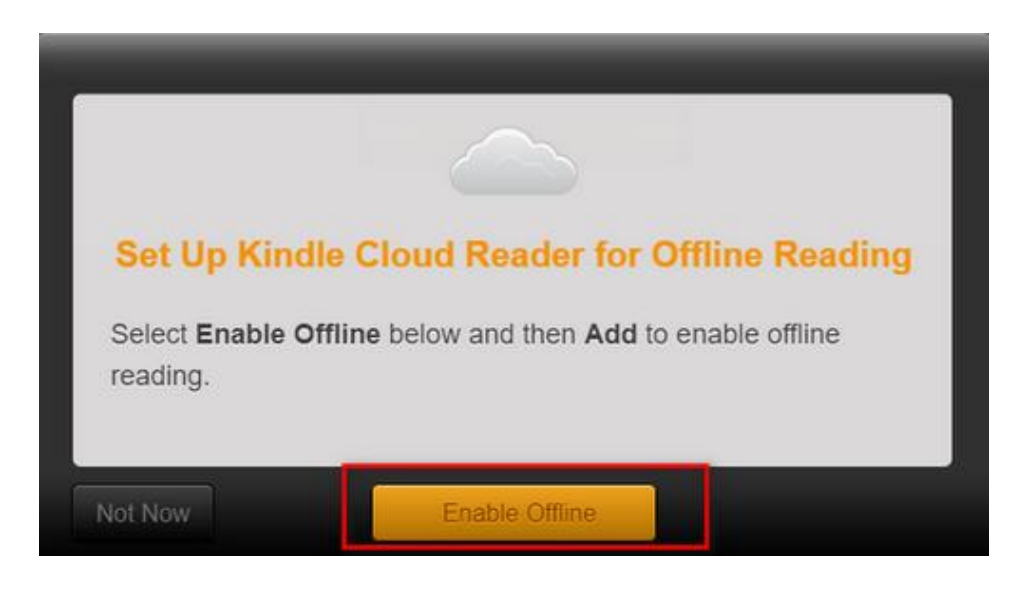

Step 2 Under the **Cloud** tab, right-click the book cover and select **"Download** 

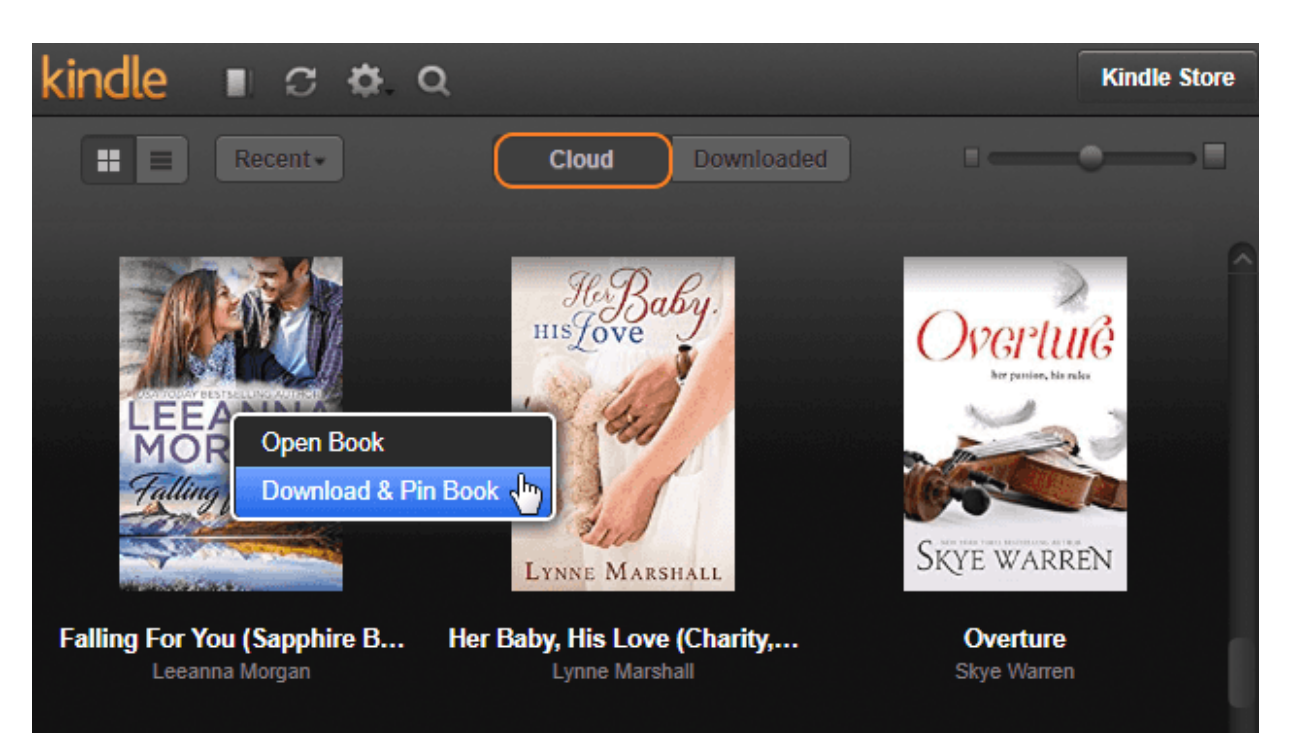

**& Pin Book"**.

Then a window will pop up showing the Downloading & Pinning process.

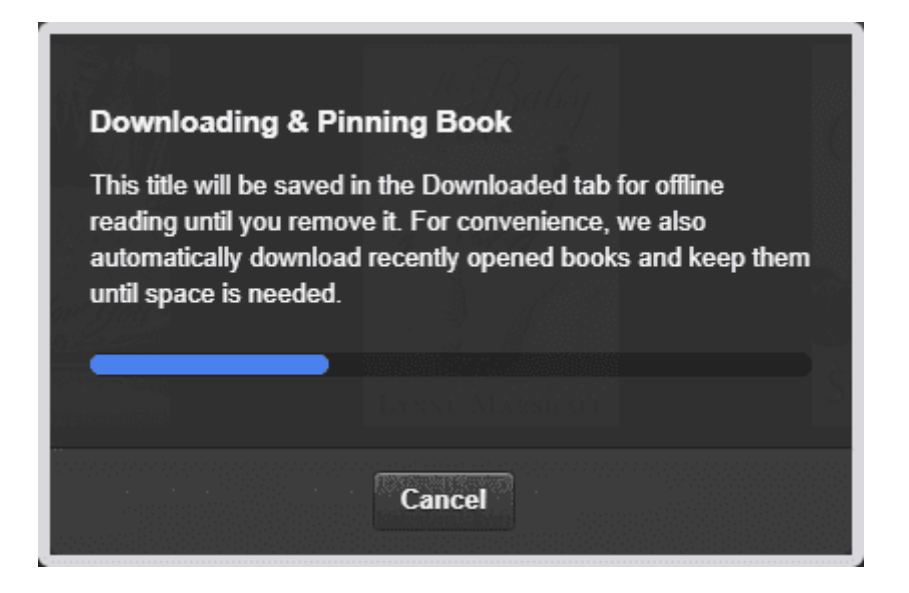

After you have downloaded and pinned the books, they will all appear under

the **Downloaded** tab and marked with a green pin under the book cover.

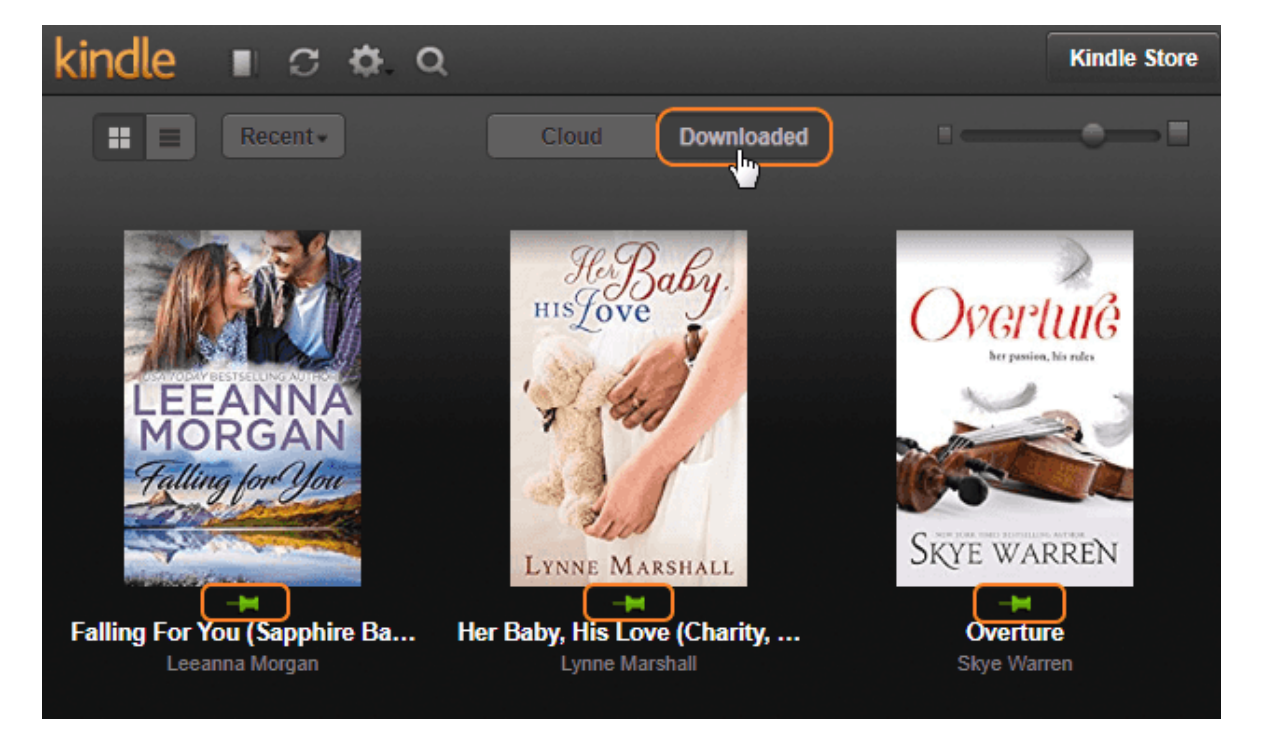

Step 3 Download and run [Epubor KCR Converter](https://www.epubor.com/kcr-converter.html). All pinned Kindle Cloud Reader books will be displayed on the main interface of KCR Converter automatically and kept selected by default.

Step 4 Convert Kindle Cloud Reader books to EPUB/Mobi/AZW3.

Click the checkbox on the left of each book title to choose the books you want to convert. Next set the output format as epub/mobi/azw3 and tap the **"Convert to XXX"** button to start the conversion.

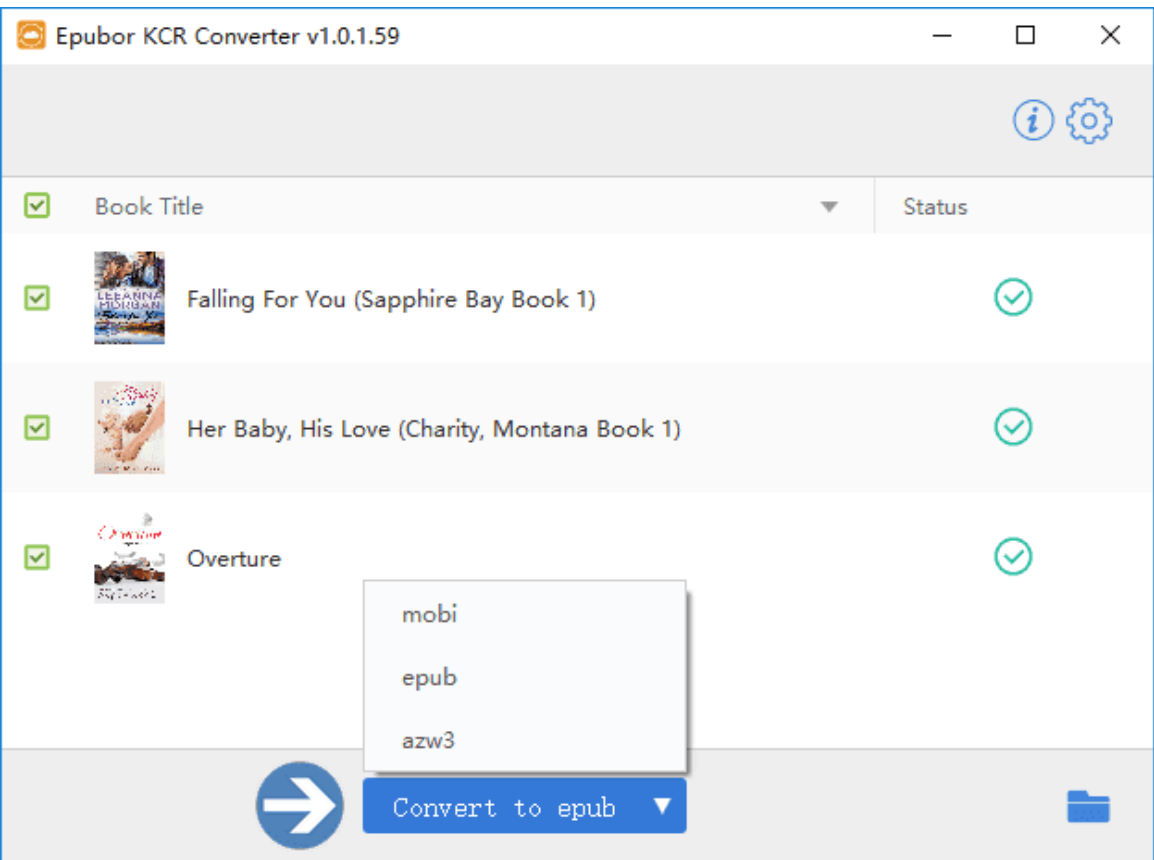

In a second, the conversion will be completed and a folder storing the

converted files will pop up automatically.

> Windows (C:) > Users > admin > KCR ৺ত  $\lambda$ A Falling For You (Sapphire Bay Book 1).azw3 Falling For You (Sapphire Bay Book 1).epub Falling For You (Sapphire Bay Book 1).mobi Her Baby, His Love (Charity, Montana Book 1).azw3 Her Baby, His Love (Charity, Montana Book 1).epub Her Baby, His Love (Charity, Montana Book 1).mobi Overture.azw3 Overture.epub Overture.mobi

Now you've successully converted your Kindle Cloud Reader books to DRMfree epub/mobi/azw3 books and you can start to read your Kindle books freely on any device or eReader. If you fail to convert Kindle Cloud Reader books with KCR Converter, please reconfirm whether the following three required conditions are met:

1 Using the latest version of Google Chrome to visit *read.amazon.com*;

2 Having successfully enabled offline reading:

3 Having clicked "Download & Pin Book".

## *<u>ES</u>*Frequently Asked Questions

**Q1: Is there any way to convert Kindle Cloud Reader to PDF?**

A: Epubor KCR Converter currently does not support PDF as the output format. If you really want to get the Kindle books in PDF format, you can try [an online free ebook converter](http://onlineconverter.epubor.com/) to take one more step to convert the above files to PDF.

**Q2: Why can't I enable offline reading?**

A: Please make sure that you are using the latest version of Google Chrome browser. If you still fail to enable offline reading with the latest version, please install [Kindle Cloud Reader Chrome Extension](https://chrome.google.com/webstore/detail/kindle-cloud-reader/icdipabjmbhpdkjaihfjoikhjjeneebd) and then relaunch Google chrome and enable offline reading once again.

**Q3: I downloaded and pinned some new Kindle books on Kindle Cloud Reader, but they don't show on KCR Converter. What's wrong?** 

A: Every time you download and pin new Kindle Cloud Reader books, you need to relaunch Epubor KCR Converter to upload the new pinned books.

**Q4: What is the difference between Epubor Ultimate and Epubor KCR Converter?**

A: [Epubor Ultimate](https://www.epubor.com/ultimate.html) is an all-in-one eBook DRM Removal and eBook Converter, which can help you remove DRM from Kindle, Kobo, Google Play books and convert the ebook formats. However, KCR Converter serves a Kindle DRM Removal to export and convert Kindle Cloud Reader books to DRM-free epub/mobi/azw3. The biggest difference is that KCR Converter can help you remove Kindle DRM (including KFX DRM) without downloading/downgrading Kindle for PC/Mac.

With the help of Epubor KCR Converter, it is much easier for us to decrypt and convert Kindle books, right? It's no exaggeration to say KCR Converter is the most easy-to-use Kindle DRM Removal in the market. Don't miss the great opportunity to get [KCR Converter](https://www.epubor.com/kcr-converter.html) now!

This PDF is generated upon [https://www.epubor.com/kindle-cloud-reader-to](https://www.epubor.com/kindle-cloud-reader-to-epub-mobi-azw3.html)[epub-mobi-azw3.html,](https://www.epubor.com/kindle-cloud-reader-to-epub-mobi-azw3.html) the original author is [Epubor.](http://www.epubor.com/)